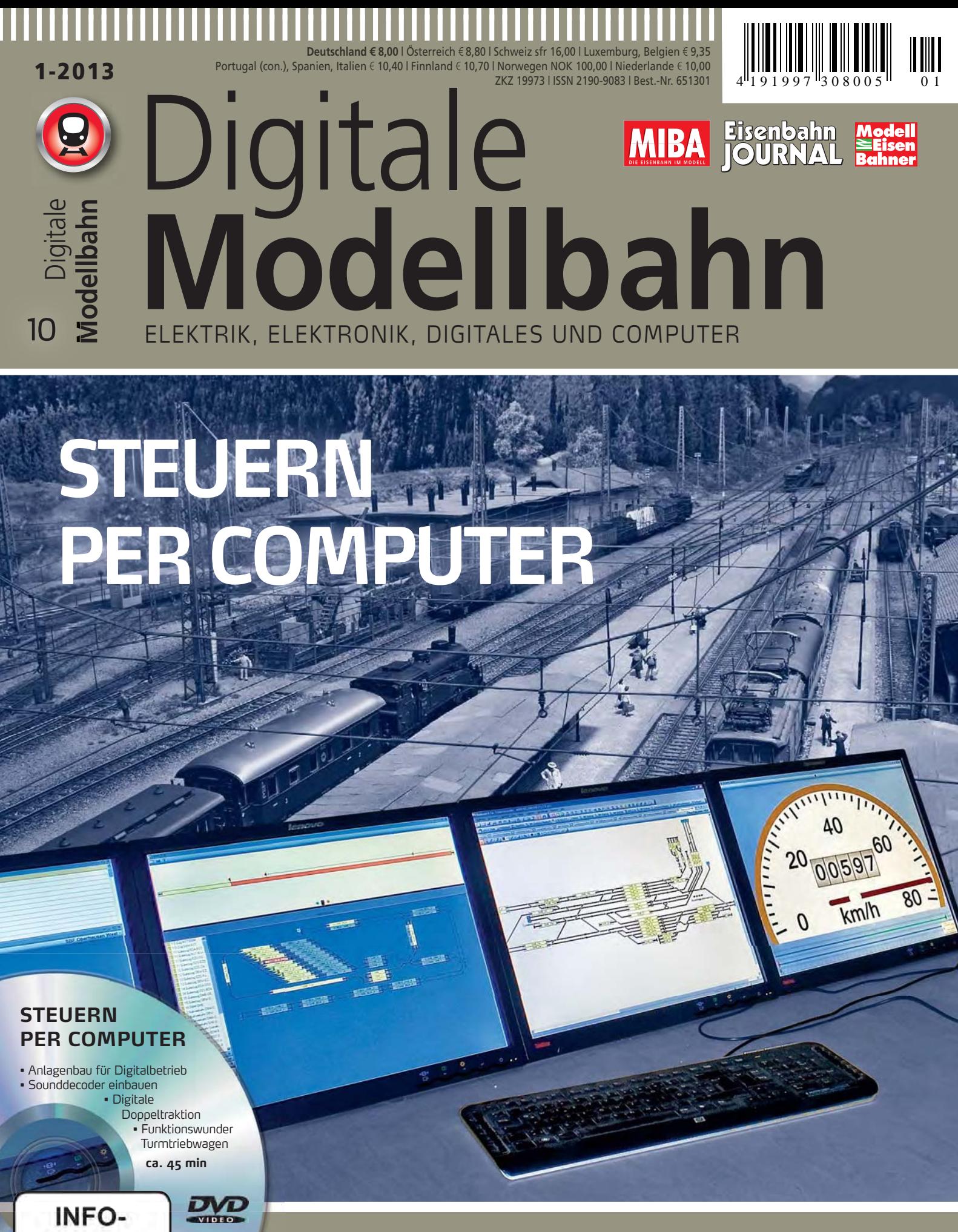

Programm ia **JuSchG** 

#### **INNOVATIVE PRODUKTE**

- Fleischmann Profi-Kupplung
- ESU Class 77
- $\blacksquare$  L.S. Models Bm 6/6

#### **PRAXIS**

- Sifa für Modellloks
- Märklin-Schienenbus von 1965 digitalisieren

### Das Highlight für jeden Modellbahn-Fan

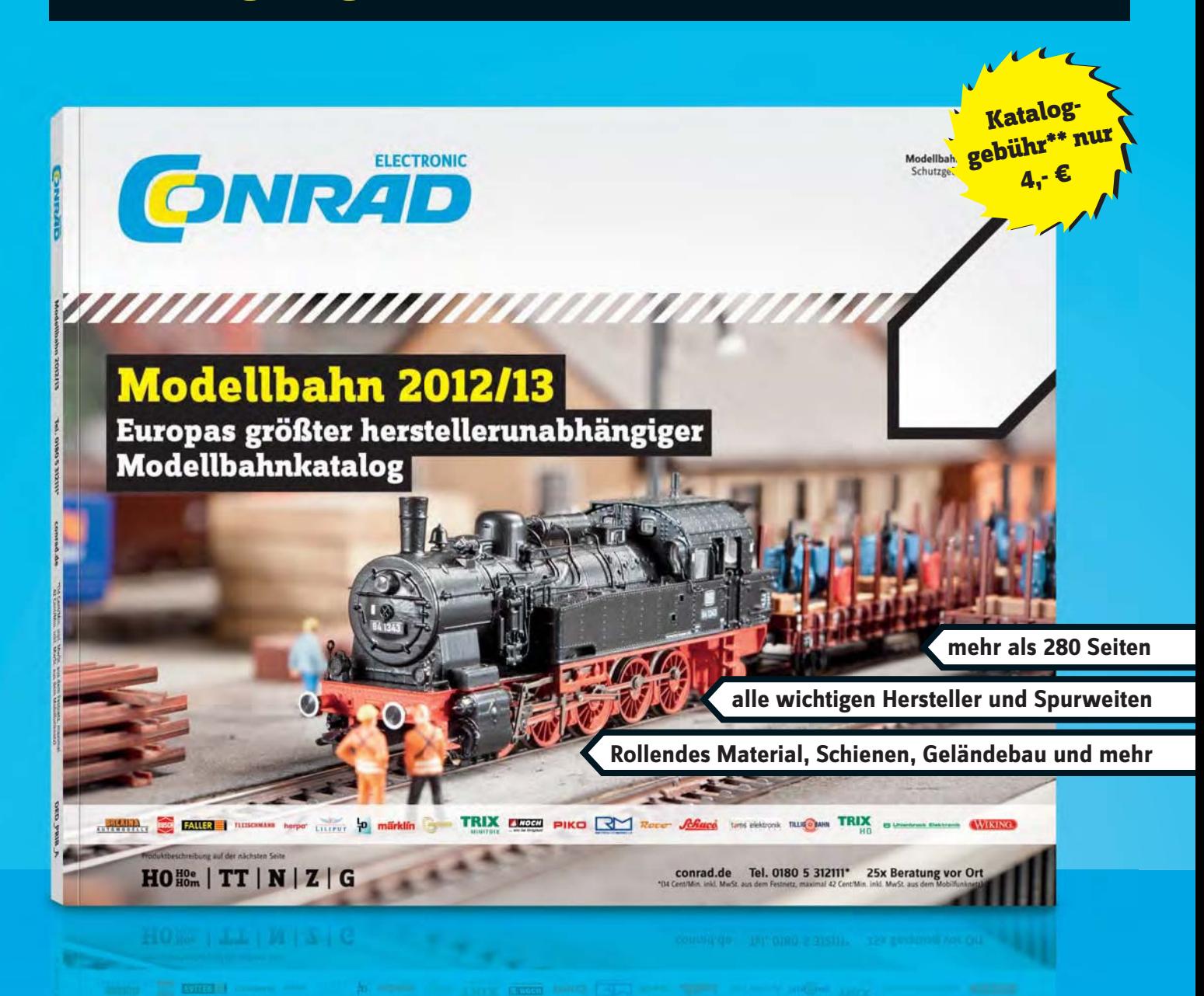

#### Am besten gleich anfordern:

#### · Telefon: 0180 5 312111\* · conrad.de/kataloge

Bei telefonischer und schriftlicher Bestellung geben Sie bitte die Best.-Nr. 90 00 50-MM und den Katalog-Code: AC an. Nennen Sie bei telefonischer Bestellung zusätzlich die Kennung HK M2S. Schutzgebühr: Nur 4,- €\*\*

\*  $(0,14 \in \{M\})$  inkl. MwSt. aus dem Festnetz,<br>maximal 0,42  $\in \{M\}$ in. inkl. MwSt. aus dem Mobilfunknetz) \*\*\* Mit jedem bestellten Katalog erhalten Sie einen Gutschein III. proposed in the Section of the Section of the Section of the Section of the Section of the Mindest<br>bestellwert einlösbar, sofern Sie dafür eine Katalog-<br>Mindestbestellwert einlösbar, sofern Sie dafür eine Kataloggebühr bezahlt haben. Die Schutzgebühr für den Modellbahnkatalog beträgt 4,- €. Bei gleichzeitiger Warenbestellung entfällt die Schutzgebühr und somit auch der Gutschein.

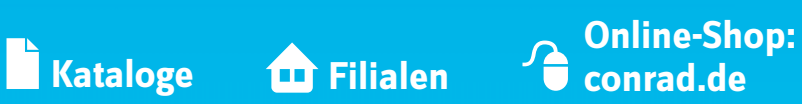

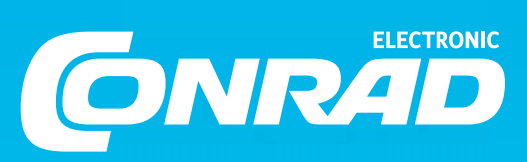

#### **WIR LIEBEN AUTOMATIKEN**

Einst standen in den Bahnhöfen große Glasvitrinen mit Modelleisenbahnen drin. Außen war ein Kasten mit Geldeinwürfen und mehreren Drehreglern angebracht. Warf man einen Groschen ein, fuhr ein Zug auf der Anlage los und zog einige Runden. Inwiefern der zugeordnete Regler tatsächlich Einfluss auf seine Geschwindigkeit hatte, weiß ich nicht mehr, ich vermute eher, er hatte keinen.

Eisenbahn war in der Vorweihnachtszeit auch bei Spielwarenhändlern im Schaufenster zu sehen. Auf der großen Modellbahnanlage klappten Signale hoch und runter, fuhren Züge los und hielten an, sorgten für glänzende Kinder- und bange Mütteraugen ("Das werden teure Weihnachtsgeschenke dies Jahr!").

In Hamburg in der Speicherstadt im MiWuLa glänzen nicht nur die Augen der Kinder, sondern auch die der Väter und oft auch der Mütter. Eine Welt in Klein, die funktioniert wie von Zauberhand bewegt, nicht nur auf Schienen die Züge, nein, auch auf den Straßen, zu Wasser und in der Luft bewegen sich Kraftwagen, Schiffe und Flugzeuge. Faszination des Modells, Faszination der Automatik.

Es gibt zwei Ansätze, über die wir uns dem Thema "Automatische Steuerung einer Modellbahnanlage" nähern können. Der eine wurzelt in unserem Abstraktionsvermögen und in unserer künstlerischen Ader (man denke an Karikaturen!), die uns befähigen, einen arrangierten Haufen Metall, Kunststoff, Naturmaterial als verkleinertes Bild einer Wirklichkeit zu erkennen, auch wenn das Arrangement zu enge Kurven, zu geringe Entfernungen und zu kleine Häuser hat. Das Eigenartige ist, dass uns das Arrangement umso mehr überzeugt, je mehr Details in den eigentlich ja unzureichenden Rahmen eingefügt werden: hier ein Bäumchen, dort eine Straßenlampe, an anderer Stelle ein drehendes Wasserrad. Schließende Bahnschranken und fahrende Züge steigern die Überzeugungskraft des Modells zusätzlich, kurz: Vorgeführte Bewegung macht die Grenze zur geträumten Welt durchlässiger.

Dieser Effekt ist auch andernorts zu beobachten: so gerne wir lesen, so erliegen wir doch immer wieder der Faszination der bewegten Bilder in Fernsehen, Video oder gar Kino. Das Ziel, die eigene Modellbahn zu automatisieren, lässt sich also auch so umschreiben: eine kinohafte Vorführung ermöglichen, zurücklehnen, zuschauen, träumen.

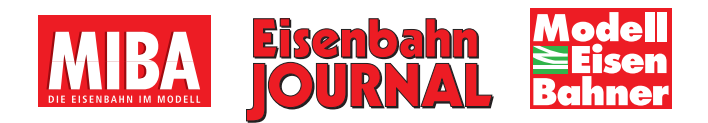

*Stellwerk modern: Viele Kilometer Strecke werden von einem einzigen Mitarbeiter kontrolliert. Die Hauptarbeit leistet die per Computer realisierte Automatik, die für sichere Fahrstraßen sorgt.*

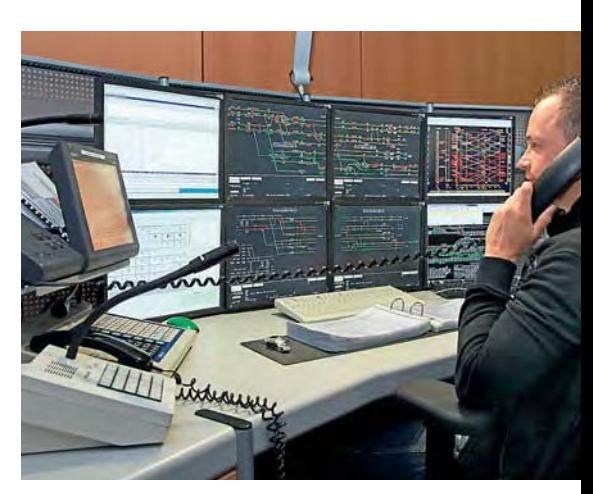

Der andere Ansatz geht vom Vorbild aus. Automatisierung spielt in der realen Welt schon immer eine große Rolle. Ziel ist stets, mit möglichst wenig Arbeitsaufwand ein möglichst konstantes reproduzierbares Ergebnis zu erzielen. Letztlich sind in Stein geschliffene bronzezeitliche Gussformen für Messerklingen nichts anderes, als ein erster Schritt zur Automatisierung: Man reduziert den Arbeitsaufwand für das Einzelstück und erhält trotzdem – oder gerade deswegen – immer gleiche Gießlinge. Waren früher der Automatisierung enge mechanische Grenzen gesetzt und auch immer ein Mensch oder Tier zum Antrieb der Automatik nötig, so erlaubten Elektromechanik und erst recht die Elektronik eine immense Steigerung der Komplexität automatischer Abläufe. Heute beherrscht ein Mensch im Bedienraum einses Stellwerks viele Kilometer Eisenbahnstrecke, wo vor hundert Jahren noch Dutzende Bahnwärter und Weichensteller nötig waren.

Bei der Nachbildung einer Eisenbahn im Modell ist natürlich auch die angewandte Steuerungstechnik Thema. Je vorbildund epochengerechter man seine Anlage gestalten will, umso mehr fällt der Blick auf die darzustellenden Abläufe. Es ist kein großer Schritt hin zu "Ich will Fahrstraßen ziehen können und die sollen sich wie beim Vorbild gegenseitig verriegeln." Dies könnten wir, je nach dargestellter Epoche, tatsächlich vorbildgerecht (elektro-)mechanisch erreichen, aber dieser Ansatz ist wenigen Spezialisten vorbehalten. Der Weg führt vielmehr zum universellen Werkzeug Computer, der mit einer Gleisbilddarstellung am Bildschirm und einer anlagensteuernden Software im Hintergrund zur Imaginations- und Illusionsmaschine wird.

Es gibt, ehrlich gesagt, noch einen dritten Ansatz: die Faszination der Automatik an sich! Es macht einfach Spaß, komplexe Dinge ins Laufen zu bringen und für andere (und sich selbst) eine überzeugende Illusion zu schaffen.

Der Weg als Ziel ...

*Tobias Pütz*

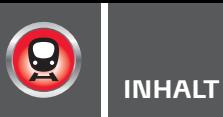

#### TITELTHEMA

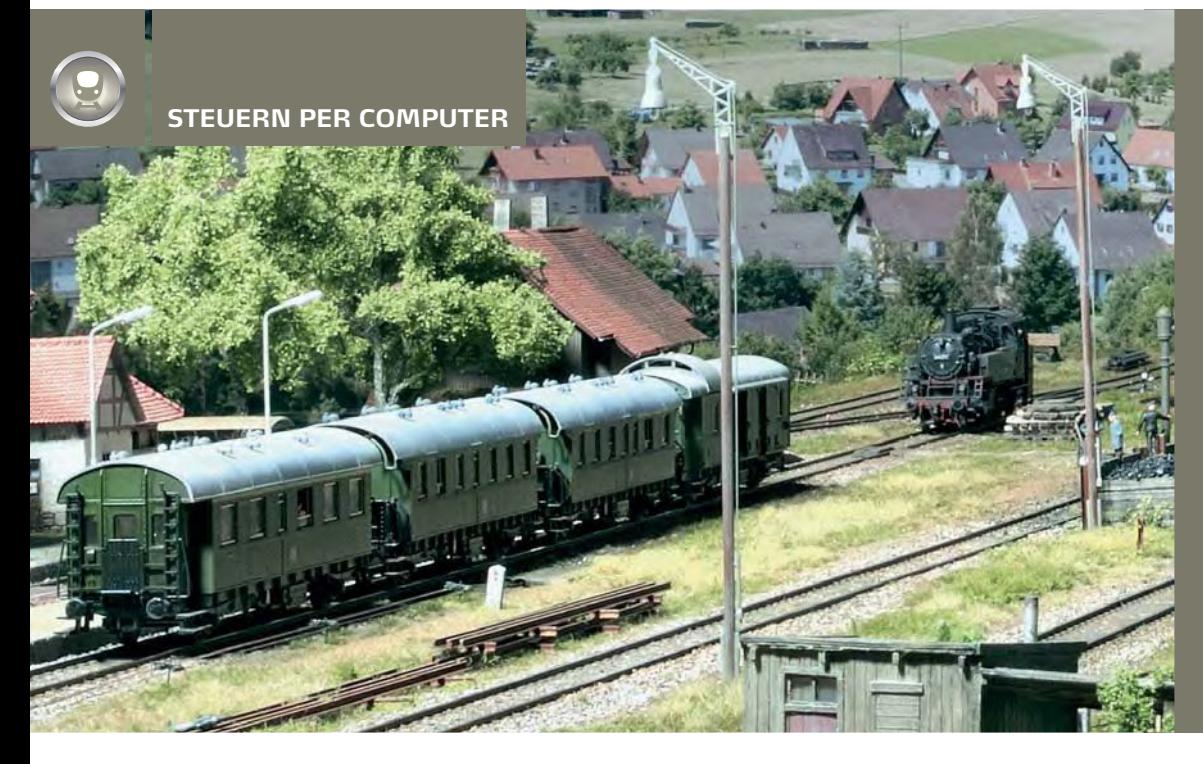

In vergangenen Zeiten bedeutete Mehrzugbetrieb die Automatisierung mit Schaltgleisen, Relais und schaltbaren Signalhalteabschnitten. Heutzutage nutzt man Computer und Steuerungssoftware mit ihren Möglichkeiten ganz selbstverständlich. Die grundsätzlichen Voraussetzungen sollen hier aufgezeigt werden.

AB SEITE 46

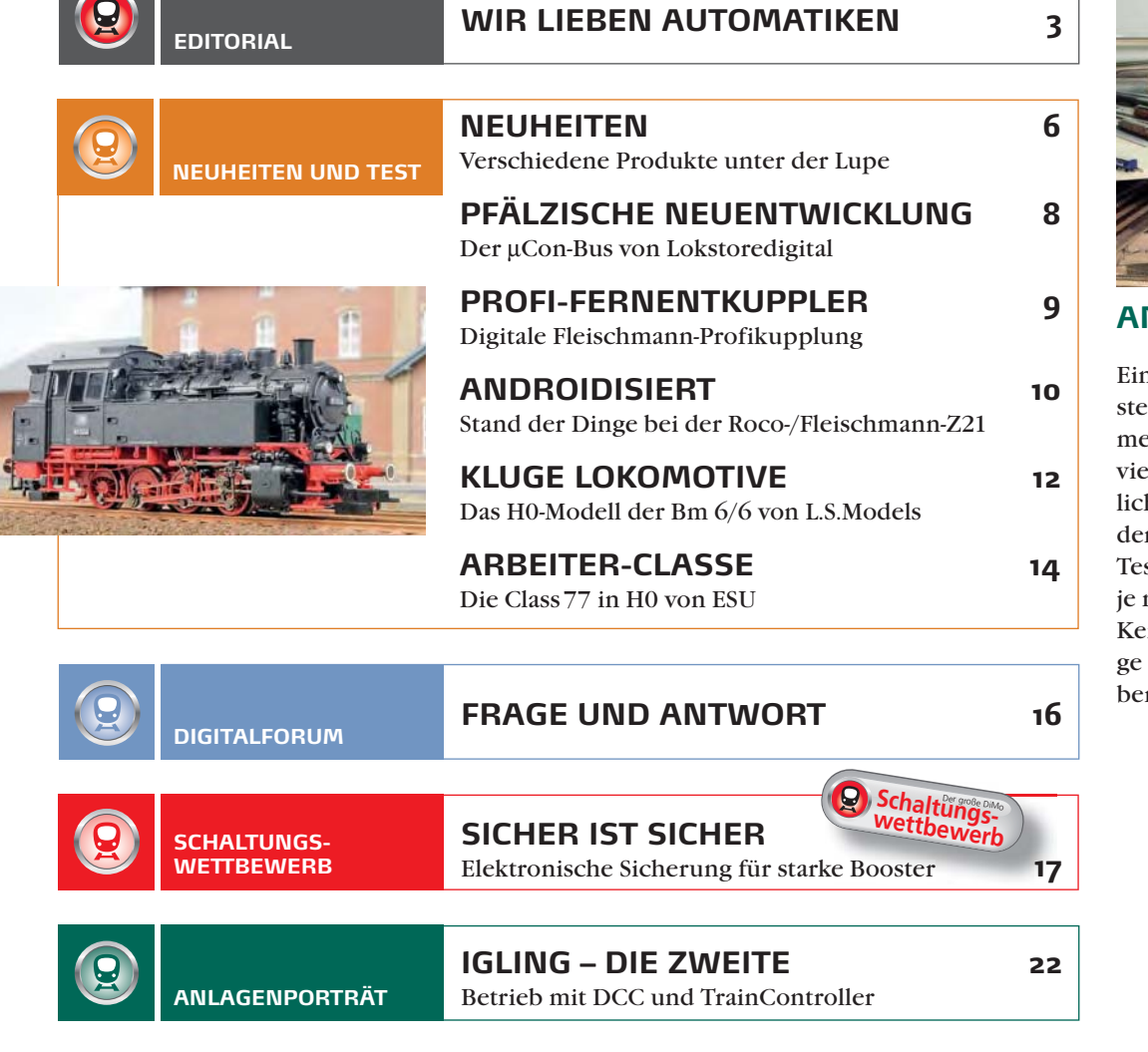

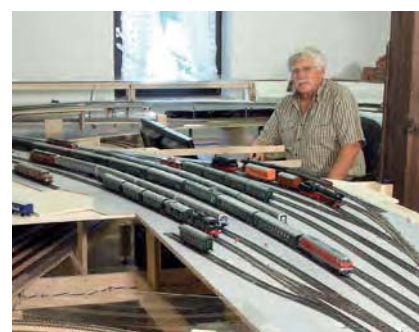

#### **ANLAGENPORTRÄT**

ne digitale Modellbahneuerung eröffnet zusamen mit einer PC-Steuerung elfältige Betriebsmöghkeiten. Der Weg bis zu den ersten ausführlichen stfahrten beschert einem nach Fertigkeiten und enntnissen eine kurzweili-Zeit. Reinhard Heckmann berichtet über seinen Weg.

AB SEITE 22

#### ,,,,,,,,,,,,,,,,,,,,,,,,,,,,

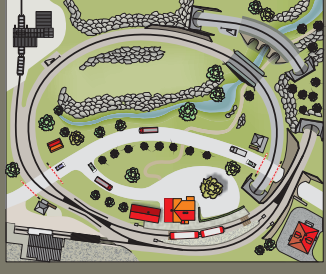

Der abgebildete Gleisplan einer Kleinstanlage basiert auf einem Entwurf von Günter Fromm. Er soll uns als Referenz dienen, um die Erfordernisse und Möglichkeiten von Digitalsteuerungen und Steuerungsprogrammen vergleichend aufzeigen zu können.

#### **INTELLIGENTER 46 MEHRZUGBETRIEB**

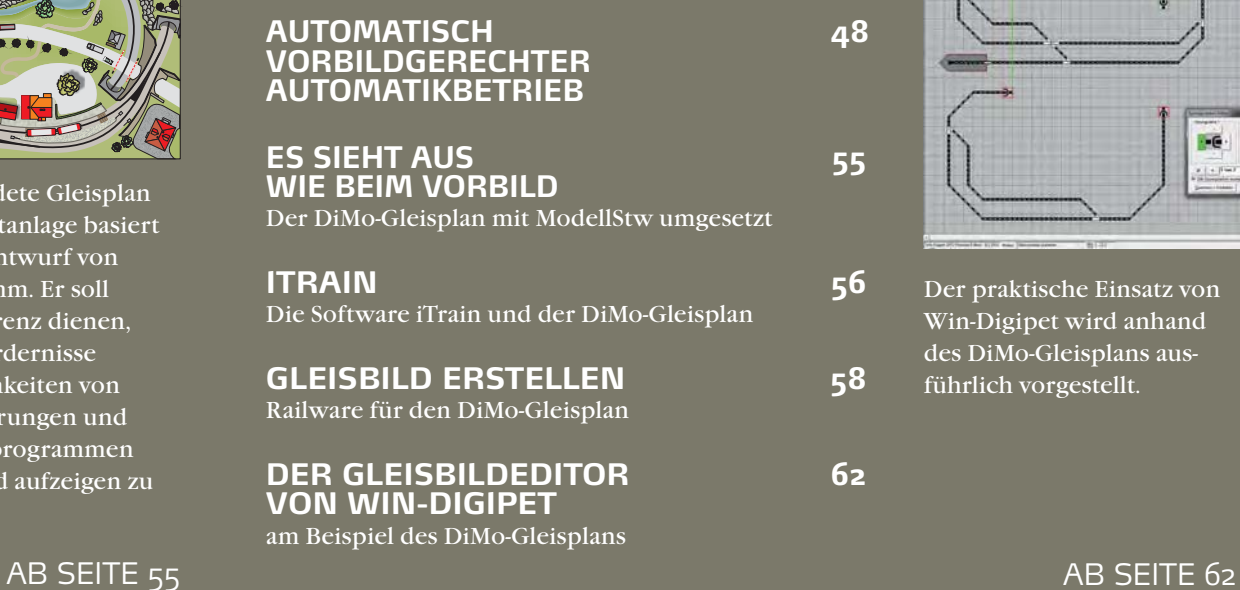

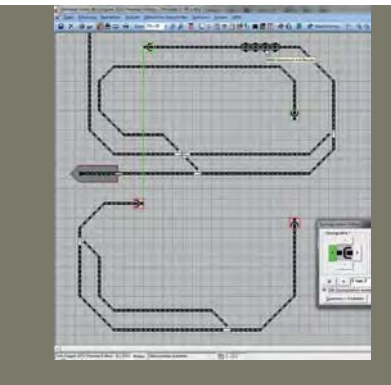

Der praktische Einsatz von Win-Digipet wird anhand des DiMo-Gleisplans ausführlich vorgestellt.

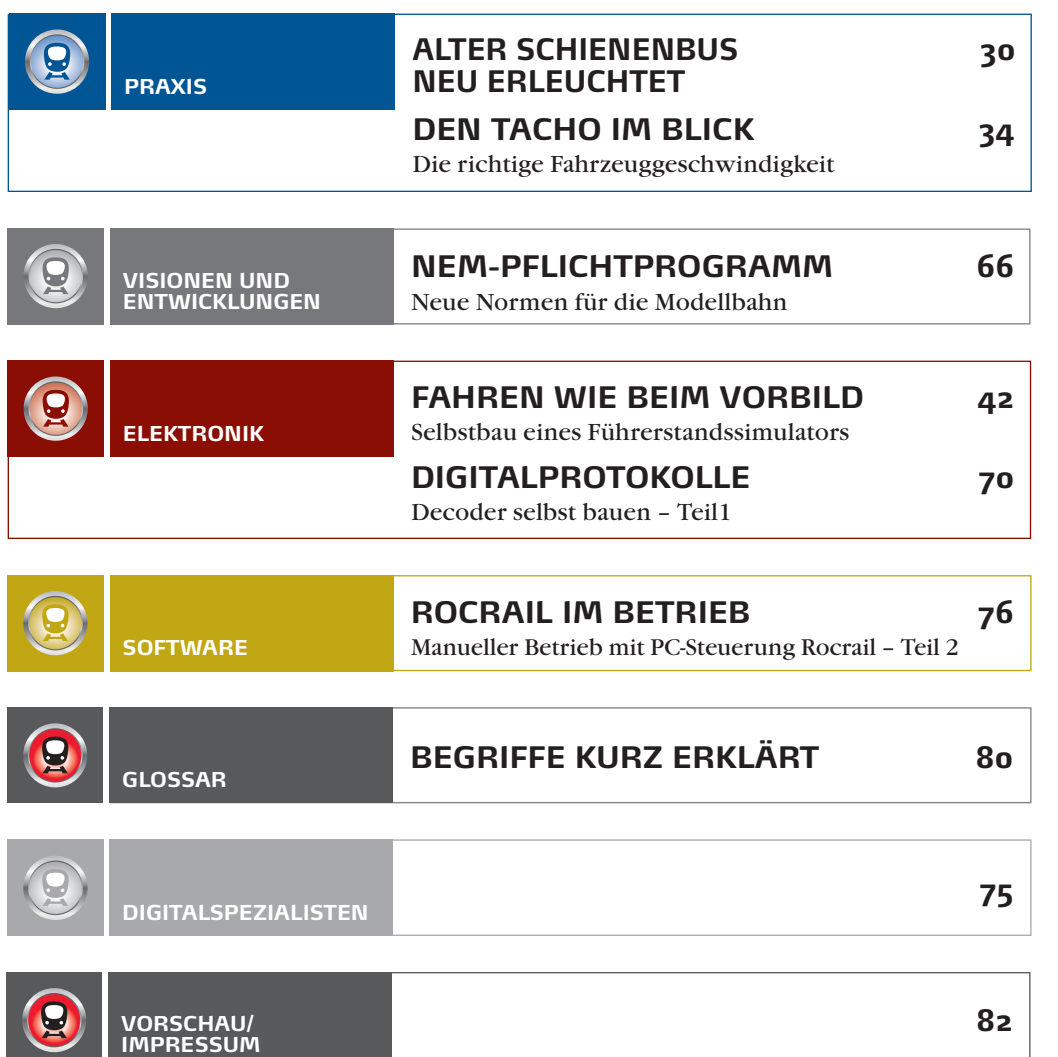

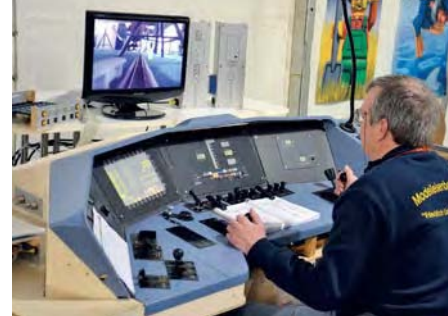

#### **ELEKTRONIK**

Thomas Wollschläger baute in sechs Jahren Entwicklungszeit einen Fahrsimulator mit einem originalen Steuerpult. Dabei ist "Simulator" nicht ganz korrekt, denn es wird tatsächlich die Lok einer H0-Modellbahn im DCC-Gleisformat gesteuert, die einen Kamerazug schiebt.

AB SEITE 42

#### De The De Hr **LOCLIGHT**  $V1.1$

#### **LED-WAGENBELEUCHTUNG**

In drei verschiedenen Lichtfarben ist die Wagenbeleuchtung von Digirails erhältlich. Sie ist mit weißen, warm-weißen oder gelben SMD-LEDs bestückt. Zur flackerfreien Beleuchtung auch auf leicht korrodierten Gleisen liegen Kondensatoren bei. Die Beleuchtungen sind für die Baugrößen H0 und N erhältlich, unterscheiden sich aber nur durch den Maßstab der beigelegten Figuren.

Digirails, Postbus 50174, 1305 AD Almere-Haven, www.digirails.com • Art.-Nr. DR100GOLD • € 17,50 • erhältlich direkt

#### **EISENBAHN.EXE 9.0**

Eisenbahnfans, denen der Platz zum Aufbau einer Modellbahnanlage fehlt, können jetzt auf die neueste Version der Software Eisenbahn. Exe zurückgreifen. Die bekannte Software wurde im Detail verbessert. So ist die Handhabung in einigen Punkten vereinfacht worden, so dass der Bau von Landschaften nun leichter von der Hand geht. Ebenfalls überarbeitet wurden die verfügbaren Kameraperspektiven, beispielsweise wurden die Blickwinkel von Tele- und Weitwinkel-Objektiven eingebaut.

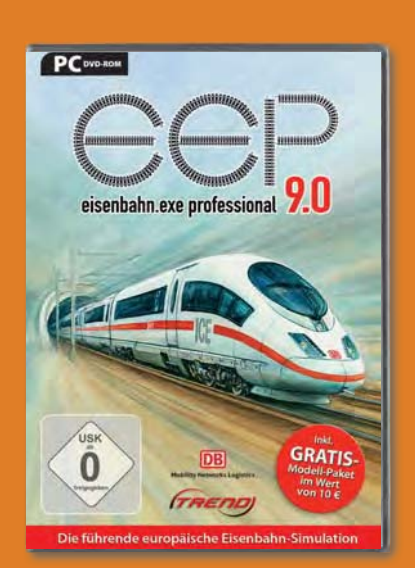

TREND Verlag • Art.-Nr. EEP9PRO ESD • €29,99 • erhältlich im Fachhandel und direkt

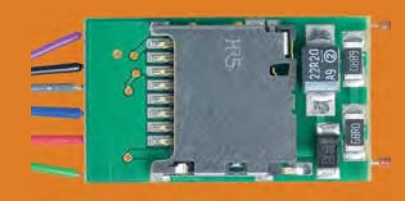

#### **SOUNDMODUL MIT MICRO-SD-SPEICHER**

Unkonventionell, aber äußerst praktisch präsentiert sich das neue Soundmodul von Tams zum Anschluss an die SUSI-Schnittstelle. Die Sounds werden nicht wie sonst direkt in das Modul eingespielt, sondern als .wav-Dateien auf einer Micro-SD-Karte abgelegt. Anhand des vergebenen Dateinamens behandelt das Soundmodul das jeweilige Sample - beispielsweise als Loop.

Tams • Art.-Nr. 43-09200-01 (ohne SD-Karte) • € 49,- • Art.-Nr. 43-09290-01 (SD-Karte) • € 5,95 • erhältlich im Fachhandel

#### **16-FACH-BESETZTMELDER FÜR LOCONET UND LENZ-RS-BUS**

Mit dem Gleisbesetztmelder GBM16XL von Blücher können jeweils 8 Gleisabschnitte in zwei Fahrstromkreisen nach dem Prinzip des Stromfühlers überwacht werden. Ausgelegt ist jeder Stromfühler für 8 Ampere, so dass auch Anlagen ab Baugröße 0 überwacht werden können. Die Besetztzustände werden zwar über LEDs auf der Platine angezeigt, jedoch

erfolgt die Rückmeldung zur Zentrale bzw. PC-Steuerung entweder über das integrierte LocoNet- oder über das RS-Bus-Interface. Der GBM16XL überwacht auch das Vorhandensein der DCC-Spannung am Gleis. Das Verhalten bei Ausfall der Gleisspannung kann für jede Kanalgruppe getrennt eingestellt werden. Zudem bietet der Besetztmelder die Möglichkeit eine Hilfsspannung für die Gleisüberwachung einzuspeisen, um auch bei Kurzschluss eine Überwachung sicherzustellen. Nicht uninteressant ist die Option, über anschließbare Relaisplatinen vier Kehrschleifen mithilfe der Besetztmeldung zu steuern. Der GBM16XL ist nicht RailCom-fähig.

Blücher Elektronik • Art.-Nr. GBM16XL • € 128.-• erhältlich direkt

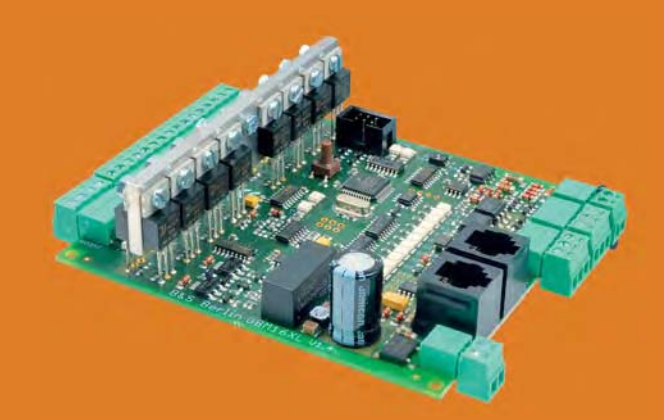

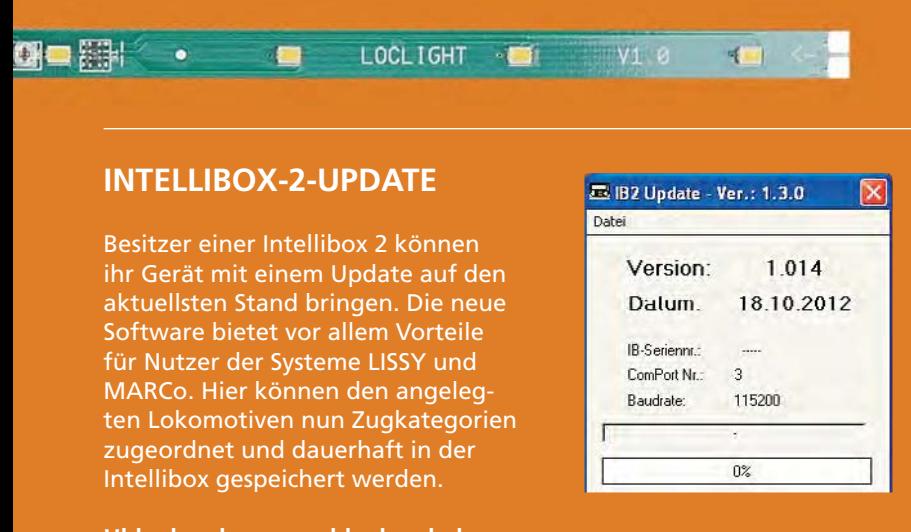

Uhlenbrock, www.uhlenbrock.de • Firmware-Update 1.014 • kostenlos • erhältlich als Download

#### **RAILCOM-FÄHIGER H0-DECODER**

Mit dem 76425 ist seit kurzem ein RailCom-fähiger Decoder erhältlich, der aufgrund seiner Abmessungen für den Einbau in H0-Lokomoti-

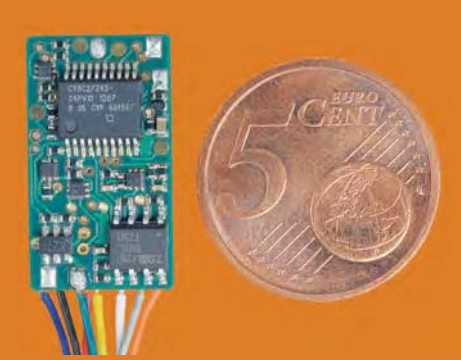

ven prädestiniert ist. Der Decoder hat eine Spitzenbelastbarkeit von 2 A. Die Dauerbelastbarkeit sowie die Belastbarkeit der Funktionsausgänge liegen bei jeweils 1 A.

Uhlenbrock . Art.-Nr. 76425 • € 29,90 • erhältlich im Fachhandel

#### DIGITALKUPPLUNG FÜR DIE GARTENBAHN

Passend zu den bekannten und weit verbreiteten Bügelkupplungen von LGB ist bei Massoth eine digital schaltbare Kupplung für die Baugröße 2m erhältlich. Die Kupplung arbeitet im Spannungsbereich von 16

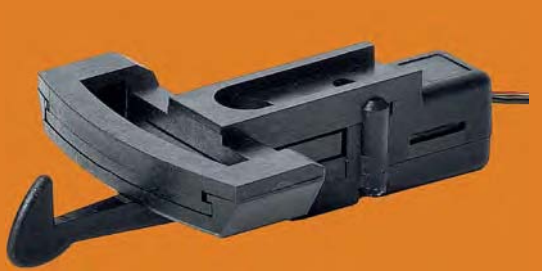

- 22 V. Die maximale Stromaufnahme liegt bei 200 mA - für die meisten Gartenbahn-Decoder eine Kleinigkeit.

Massoth • Art.-Nr. 8414002 • € 89,- • erhältlich im Fachhandel

Die Neuen mit dem plus: Lokdecoder Generation

So gut wie die bewährten 30-er Lokdecoder ...

... und noch besser:

- + 2 Schalteingänge zum automatischen Auslösen der Funktionen
- + An- und Entkuppelfunktion
- $+$  Pendelautomatik
- + Ausgang für Servoansteuerung
- + LD-G-33 plus und LD-G-34 plus mit 3 integrierten Sounds: Signalhupe, Lokpfiff, Glocke
- + Sounddecoder LD-G-36 plus mit Fahrsound und fahrzeugtypischen Originalgeräuschen
- + RailCom plus

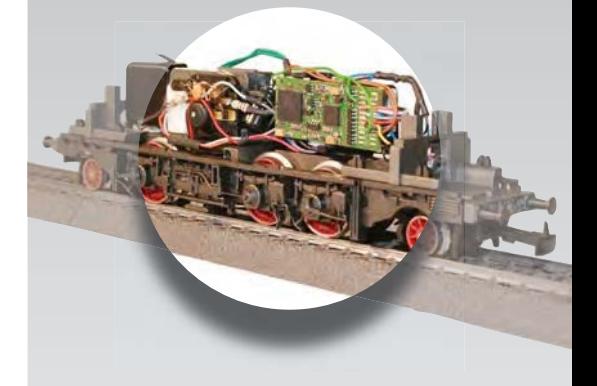

## tams elektronik

www.tams-online.de info@tams-online.de Fuhrberger Straße 4 30625 Hannover fon 0511-556060

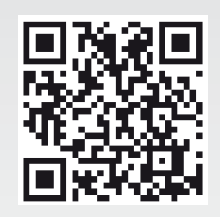

#### **Der μCon-Bus von Lokstoredigital**

Bei der Entwicklung neuer Elektronikkomponenten wurde den Beteiligten schnell klar, dass die marktgängigen Modellbahn-Bussysteme ihren Anforderungen nicht entsprechen würden. Daher entschieden sie sich, eine eigene Bus-Architektur für die Modellbahn zu entwerfen – den μCon-Bus.

# L CON-BOOSTER // CON BOOSTER

## **Pfälzische Neuentwicklung**

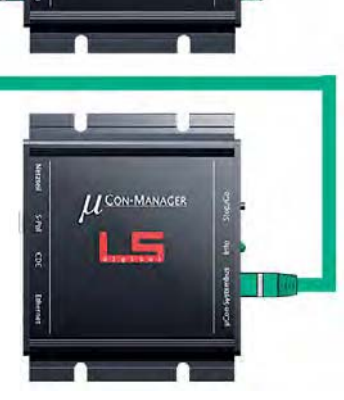

**S**eit einiger Zeit arbeiten die Firmen Railware und Lokstoredigital an Elektronikkomponenten, die speziell an den Anforderungen von Computerbahnern ausgerichtet wurden. Kern des Systems sind dabei die μCon-Booster, die für die Gleissignalerzeugung zuständig sind. Zur Kommunikation verschiedener Booster untereinander und mit Peripheriegeräten benötigte man ein leistungsfähiges Bussystem. Man entschied sich letztlich für eine Neuentwicklung auf heutigem Stand der Technik, weil man sich mit den althergebrachten Systemen in Sachen Geschwindigkeit und Aufbau nicht anfreunden konnte.

Bei der Konzeption des μCon-Busses setzten die Entwickler auf gegebene Standards. Das RJ45-Stecksystem erlaubt, handelsübliche preiswerte Netzwerkkabel einzusetzen. Über diese wird eine differenzielle Verbindung nach dem RS485-Standard aufgebaut. Man entschied sich – nicht zuletzt aus Kostengründen – die theoretische Übertragungsgeschwindigkeit von bis zu 10 MBit nicht auszuschöpfen, sondern sich mit 60 kBaud zufriedenzugeben. Diese Geschwindigkeit ist für die Übertragung des Busses an die Peripheriegeräte wie μCon-Booster und μCon-Railspeed ausreichend. Da die Kabel bis zu 1000 m lang werden dürfen, ist es möglich, die Geräte dort zu platzieren, wo sie benötigt werden.

Ein Vorteil des Busses ist, dass auch eine Stromversorgung von kleineren Peripheriegeräten über die Netzwerkkabel erledigt wird. Ein Beispiel wird das angekündigte Modul Railspeed sein, das keine eigene Stromversorgung benötigen wird.

Das System und seine Komponenten sind updatefähig. Somit können Neuerungen direkt integriert werden.

Das Herz des Busses ist der μCon-Manager oder die für später angekündigte μCon-Zentrale. Diese Geräte stellen den μCon-Bus bereit. Pro μCon-Manager sind bis zu 63 Booster oder Railspeeds ansprechbar. Sollte diese Anzahl nicht ausreichen, bedient ein zusätzlicher μCon-Manager weitere 63 Adressen.

#### **FÜRS PROTOKOLL**

Das Protokoll arbeitet nach dem Master-Slave-Verfahren. Der Manager ist Master und fragt die einzelnen Teilnehmer ab (Buspolling). Die Endgeräte liefern die geforderten Daten zurück an den Manager, der diese Daten dann über eine Netzwerkverbindung weiter an den PC und die Modellbahnsoftware gibt.

Das Buspolling läuft zweistufig ab: Die erste Abfrage spricht alle 63 möglichen Adressen an. So wird geprüft, ob sich neue Geräte im Bus befinden und/ oder bekannte Adressen getrennt wurden. In den nun folgenden normalen Daten-Pollzyklen werden ausschließlich die erkannten Geräte zur Datenlieferung angesprochen. Nach einigen Normalzyklen folgt wieder ein Gesamtpoll. Mit diesem Verfahren werden Veränderungen bei den Busteilnehmern schnell erkannt; gleichzeitig ist die effektive Datenübertragungsrate hoch, weil genau die nötigen Daten ohne Wartezeiten übertragen werden.

Die höheren Ebenen des μCon-Protokolls - Definition von Datenpäckchen, Befehlen etc. – sollen nach eingehender Bewährung veröffentlicht werden. Lokstoredigital ist jedoch auch jetzt schon bereit, interessierten Entwicklern Einblicke zu geben. Fremdentwicklungen für den μCon-Bus sollen möglich gemacht werden.

Gleiches gilt auch auf Software-Seite: Das μCon-System ist nicht an Railware gebunden, es ist mittlerweile auch in iTrain implementiert. Interessierte Softwarehersteller erhalten auf Anfrage die erforderlichen Daten für eine eigene Implementierung.

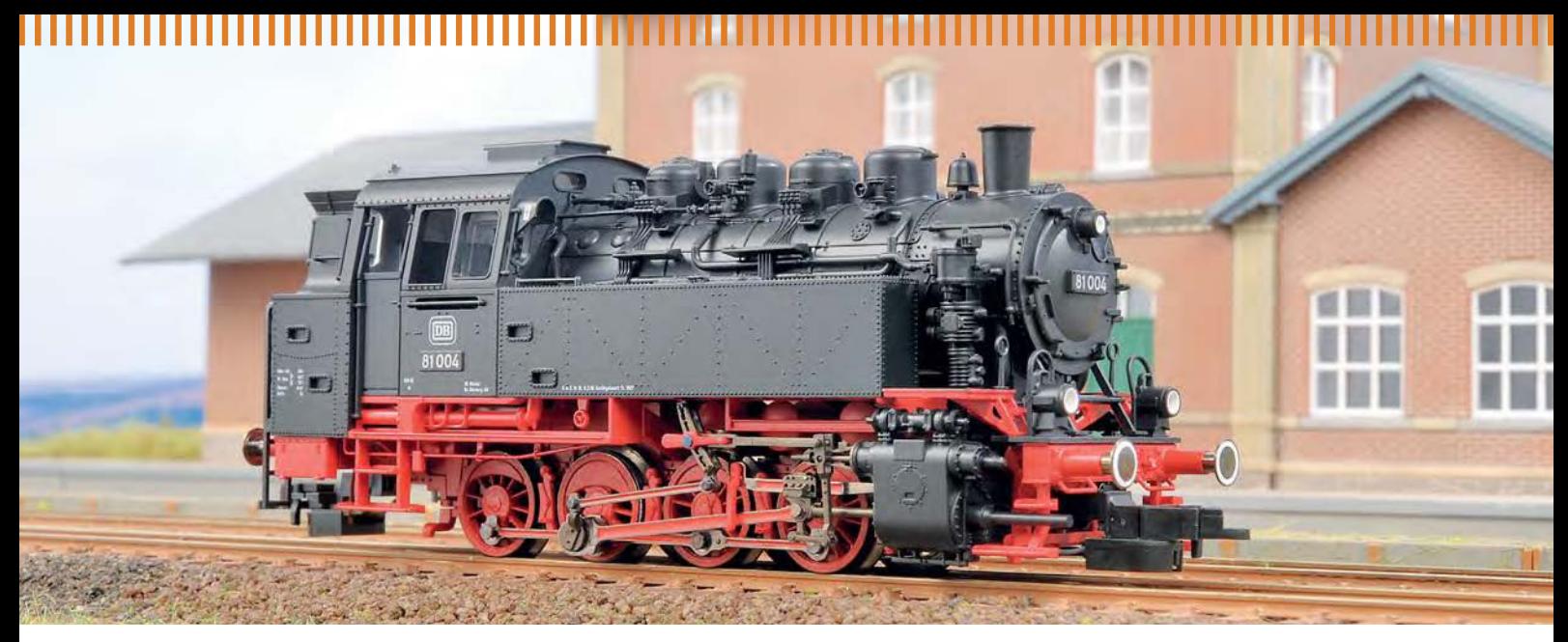

#### **Digitale Fleischmann-Profikupplung**

## **Profi-Fernentkuppler**

Die Fleischmann-Profikupplung gibt es seit kurzem auch in einer digital schaltbaren Ausführung. Mit der Neuauflage des H0-Modells der Baureihe 81 hat sich der Hersteller einen attraktiven Rangierer für die Erstauslieferung ausgesucht.

**E**ndlich müssen die Freunde der Fleischmann-Kupplung nicht mehr neidvoll auf jene Modellbahner schauen, die Bügel- oder Märklinkupplungen einsetzen! Erhalten jene doch schon seit langem digital schaltbare Kupplungen von verschiedenen Herstellern.

Die Fleischmann-Profi-Kupplung ist ein stabiles System, bei dem die beiden Kupplungsköpfe nach dem Kuppeln stramm verriegeln und eine horizontal starre Deichsel bilden. Dies setzt voraus, dass die Kupplungsköpfe präzise gefertigt sind. Die praktischen Vorteile des Systems erschweren allerdings die Umsetzung einer schaltbaren Version.

Fleischmann hat diese nun so aufgebaut, dass die Betätigung – ein kleiner Elektromagnet unter der eigentlichen Kupplung – im Wesentlichen nichts an-

deres tut, was ein stationäres Entkupplungs-Gleisstück auch tun würde: Der auf einem Messingstift sitzende Riegel wird nach oben gehoben, wodurch die Verbindung einseitig gelöst wird.

In der Praxis funktioniert das Entkuppeln von angehängten Zuggarnituren problemlos, wenn Rollwiderstand und Gewicht der Wagen hinreichend hoch sind. Möchte man hingegen einen einzelnen Wagen mit "frischen" Kupplungsköpfen abkuppeln, so kann es passieren, dass sich dieser nicht sofort löst.

Ähnlich verhält es sich beim Ankuppeln von Fahrzeugen. Sind die Kupplungen bereits etwas abgenutzt und besitzen geringfügig Spiel, so klappt das Kuppeln auf Anhieb. Bei neuen noch sehr strammen Kupplungen kann es jedoch passieren, dass man den betreffenden Wagen zunächst vor sich herschiebt. Um dies zu vermeiden, kann die wagenseitige Kupplung minimal aufgebogen werden. Das sichere Schließen wird hierdurch nicht beeinträchtigt. *gg*

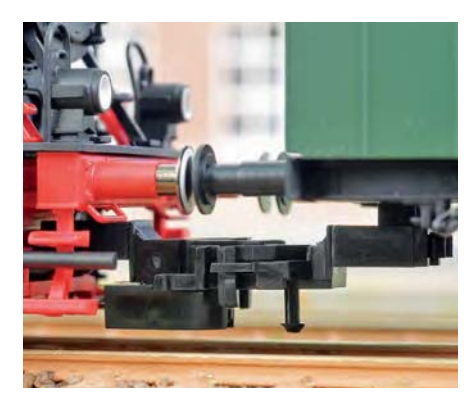

*Unter der Kupplungsmechanik, die der Profikupplung entspricht, befindet sich ein Elektromagnet. Dieser entriegelt die Kupplung bei Betätigung. Er überragt die eigentliche Kupplung nur wenig.*

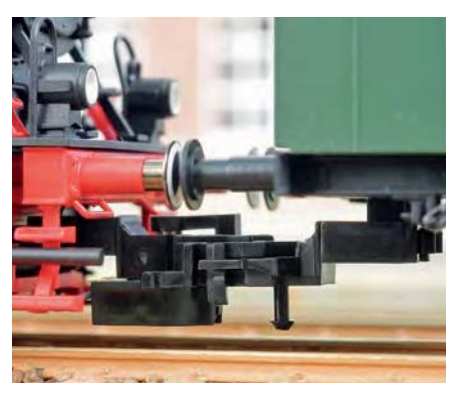

*Der Riegel sitzt auf einem Messingstift, der nach oben gedrückt wird. Eine einseitige Entriegelung ist zum Entkuppeln ausreichend. Die Zuverlässigkeit ist von der Fertigungsqualität der Gegenseite abhängig.*

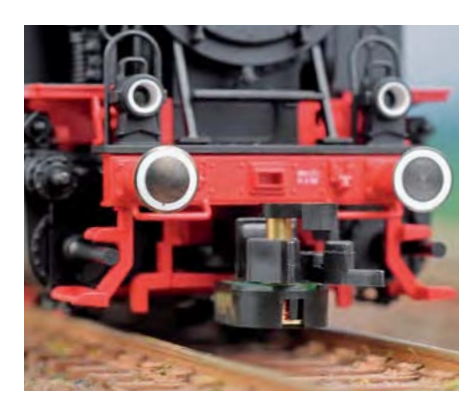

*Die Kupplungen vorne und hinten werden über die Funktionstasten F1 u. F2 bedient. Nach etwa 1,5 Sekunden schaltet die Momentfunktion des Decoders ab und der betätigte Riegel fällt wieder nach unten.* 

#### **Stand der Dinge bei der Roco-/Fleischmann-Z21**

## **Androidisiert**

Die Z21 – Rocos und Fleischmanns neue Digitalzentrale – ist seit einigen Wochen erhältlich. Die Fachzeitschriften haben das Gerät mehr oder weniger intensiv unter die Lupe genommen und die Bedienung per iPhone oder iPad ausführlich beschrieben. Schaut man sich parallel dazu in Modellbahn-affinen Internet-Foren um und liest die FAQ des Herstellers aufmerksam, stellt man allerdings schnell fest, dass viele Dinge bei der Z21 noch nicht so ausentwickelt sind, wie man es von Modellbahn-Zubehör bisher gewohnt war.

**D**er Grund ist klar: Das Gerätekonzept ist komplex, entscheidend ist die Software, deren Entwicklung zeitaufwendig. Trotzdem muss die Modelleisenbahn GmbH mit der Neuentwicklung Geld verdienen. Immerhin: Ein großer Teil der Nutzer von Nicht-Apple-Smartphones können inzwischen ihre Z21-App aus dem Google-Play-Store kostenlos herunterladen.

Die App für Android-Handys hat die Versionsnummer 0.9.7 und ist klar als "Beta" bezeichnet. Für alle, die sich mit den Gepflogenheiten der Software-Entwicklung weniger auskennen: Dies heißt, die App ist nur fast fertig. Üblicherweise ist die erste offiziell als "fertig" deklarierte Softwareversion die 1.0 und alles, was mit 0.x anfängt, ist noch in der Entwicklung. Mit "Beta" wird für gewöhnlich eine als weitgehend fertig angesehene Version bezeichnet, die an Testbenutzer verteilt wird, um Fehler zu suchen und zu finden.

Das heißt: Mit bemerkenswerter Offenheit nennt die Modelleisenbahn GmbH die Dinge beim Namen: Man hat nicht die Kapazitäten, in einem relativ kurzen Zeitraum hinreichend breit angelegte Tests durchzuführen, um ein Produkt liefern zu können, bei dem man sich sicher ist, dass es weitgehend fehlerfrei ist. Diese Situation ist allgemein aus der

Softwarebranche bekannt, nur gehen hier eine ganze Reihe von (auch großen) Herstellern deutlich rüder als die Modelleisenbahn GmbH vor. Man verkauft sein Produkt als Version 1.0, schiebt, nachdem die von den Käufern bemängelten gröbsten Fehler behoben sind, bald ein Update auf 1.1 hinterher, vielleicht auch noch 1.2, und für 1.5 lässt man sich das Upgrade schon wieder bezahlen. Deshalb hier noch einmal ausdrücklich ein Lob nach Österreich für die Klarheit, mit der dort auf den unfertigen Charakter der Software hingewiesen wird. Dies ist nur fair dem Benutzer gegenüber.

Zurück zur Android-App: Im Googleplay-store war die Smartphone-Software für die Z21 schnell gefunden, kostenlos heruntergeladen und installiert. Das Handy – ein LG-P990 mit der Android-Version 2.2.2 – fand auf Anhieb Kontakt zum mit der Z21 mitgelieferten Router und damit zur Zentrale. Das Fahren von Lokomotiven, das Auslesen von CV-Werten auf dem Programmiergleis, das Erstellen neuer Loks und ihre Anpassung funktionierten geschmeidig und problemlos. Dass das fotografierte Lokbild nicht direkt von der Kamera-App in die Z21-App übernommen wurde, sondern den Umweg über ein gespeichertes Bild erforderte, war der Fotografie-Software und nicht der Z21-App geschuldet.

Irritierend war, dass nach dem Übertragen der Screenshots per USB-Kabel auf den Computer alle Loks inklusive der voreingestellten verschwunden waren. Macht nichts, denkt man sich: Einfach die App deinstallieren und neu laden, und schon sind sie alle wieder da. Blöd nur, wenn man vorher viel Aufwand in die Eingabe der eigenen Triebfahrzeuge gesteckt hat ...

#### **LESENSWERT: DIE Z21-FAQ**

Wer sich mit dem Gedanken trägt, eine Z21 für die eigene Anlage anzuschaffen, sollte sich die FAQ-Seite genauer anschauen. Hier bekommt man einen recht guten Überblick, was schon alles funktioniert und was nicht. Hantiert man mit Roco-Lok- oder -multiMäusen, sind keine Schwierigkeiten zu erwarten. Hat man hingegen eine multiMaus-PRO (die blaue Funkmaus) oder einen Fleischmann-ProfiBoss, muss man sich vorerst mit getrennten Welten abfinden: Zu Letzterem heißt es, dass "noch ein wenig Detailarbeit nötig ist". Bezüglich der Funkmaus bekennt sich die Modelleisenbahn GmbH klar zu modernen Standards, die sich bei Tablets und Smartphones durchgesetzt haben (WLAN) und begründet damit, dass kein ZigBee-Modul (meist industriell eingesetzter nicht unmoderner Funkstandard für die drahtlose Gerätekopplung) in die Z21 eingebaut wurde. In Vorbereitung sei allerdings ein entsprechender Adapter, ist in den FAQ zu lesen.

Auch an anderer Stelle ist die Entwick-

lung der Peripherie-Anbindung noch in vollem Gange: Für die CAN-Schnittstelle bieten sich verschiedene Optionen an: Man kann auf die Zimo-, die ESUoder die Märklin-Implementierung setzen. Für jede Variante gibt es gute Gründe, so dass man mit der Entscheidung auf die Ergebnisse einer angekündigten Kundenumfrage warten will. Leider sind aus technischen Gründen nicht alle drei CAN-Varianten gleichzeitig implementierbar.

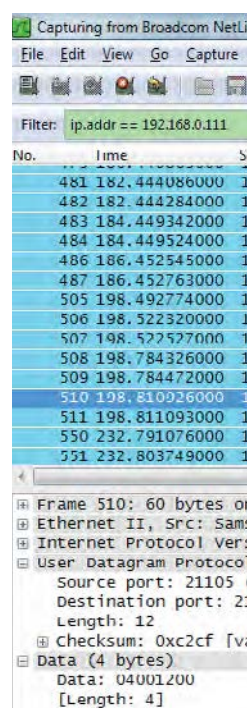